पंजाब कैसरी 07/10/2023

## भारत अपने ज्ञान की वजह से रहा है विश्व गुरू : डॉ. मारकडेय आहूजा

अपने ज्ञान की वजह से विश्व गुरू रहा है। नेतृत्व स्वयं से उत्पन्न होने वाली ऐसी आंतरिक अनुभूति है,जो व्यक्ति के अंत:करण से उत्पन्न होती है।

डॉ.आहजा ने कहा कि युवा वर्ग एक आवेग है. जिसमे अथाह शक्ति और ऊर्जा होती है। यदि युवा वर्ग को सही मार्गदर्शन और नेतृत्व प्राप्त हो जाए, तो वह जीवन के हर क्षेत्र मे सफलता हासिल कर सकता है। मंच संचालन डॉ. के.के. पुनिया एवं डॉ. अनुपमा सिहाग ने किया। इस अवसर पर डॉ. एस.एस.नैन अध्यक्ष राजनीतिक विज्ञान विभाग, डा.राकेश कुमार डा.तुप्ति शर्मा और लवप्रीत सिंह के साथ-साथ राजनीतिक विज्ञान विभाग जिसमें स्नातकोत्तर और स्नातक के विद्यार्थी उपस्थित रहे।

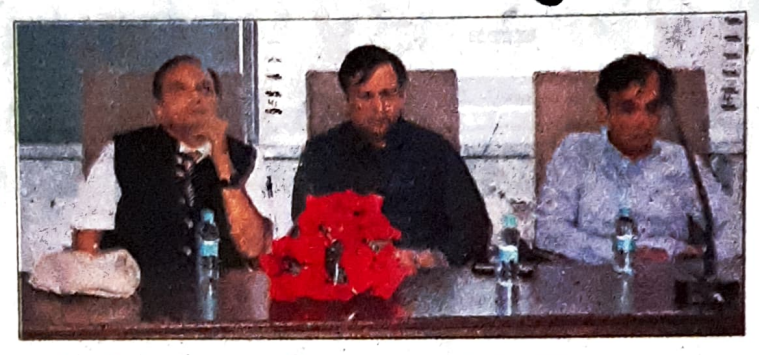

संगोष्ठी के दौरान उपस्थित मुख्य वक्ता व अन्य।

विद्वान के विचारों को ग्रहण करने का शुभ अवसर प्राप्त हुआ है।

है कि डॉ.मारकडेय के विचारों से हमारे विद्यार्थी अवश्य ही लाभान्वित होंगे। डॉ.आहुजा ने नेतृत्व के गुण विषय पर शिक्षकों एवं विद्यार्थियों से विचार सांझा करते हुए कहा कि वर्तमान

डा.दत्त ने कहा कि मुझे विश्वास

युग नेतृत्व का युग है। जिनके पास यह हुनर है वह जीवन मे शीर्ष पर

विद्यमान है। मुख्य अतिथि ने कहा कि हमारे जीवन के प्रत्येक स्तर पर यदि हमे सार्थक नेतृत्व प्राप्त होता है तो हम भविष्य मे नृतन कीर्तिमान स्थापित कर सकते है। उन्होने कहा कि भारत

(मनीष) : गांधी मैमोरियल नैशनल कॉलेज में अम्बाला छावनी के राजनीतिक विज्ञान विभाग ने नेतृत्व की गणवत्ता पर एक संगीष्ठी आयोजिते.. को। प्राचार्य डॉ. रोहित दत्त के दिशा निर्देशानसार राजनीतिक विभाग द्वारा डॉ. एस.एस. नैन की अध्यक्षता में एक विस्तार व्याख्यान, नेतृत्व की गुणवत्ता का सफल आयोजन किया गया। इस व्याख्यान के मुख्य वक्ता डॉ.मारकंडेय आहजा भूतपूर्व कुलपति गुरुग्राम विश्वविद्यालय रहे।

अम्बाला छावनी, 6 अक्तूबर

प्राचार्य डा. रोहित दत्त ने मुख्य वक्ता का अभिनंदन करते हुए कहा कि डा. आहजा, स्वयं सशक्त नेतृत्व के धनी है।उन्होंने स्वयं अपने जीवन में उत्कृष्ट पदों को सुशोभित किया है और आज हमारा सौभाग्य है कि हमें ऐसे प्रख्यात